## **How to Check Your Application Status (International Students)**

- 1. Go to the Student Center www.humboldt.edu/studentcenter
- 2. Login with your user name and password

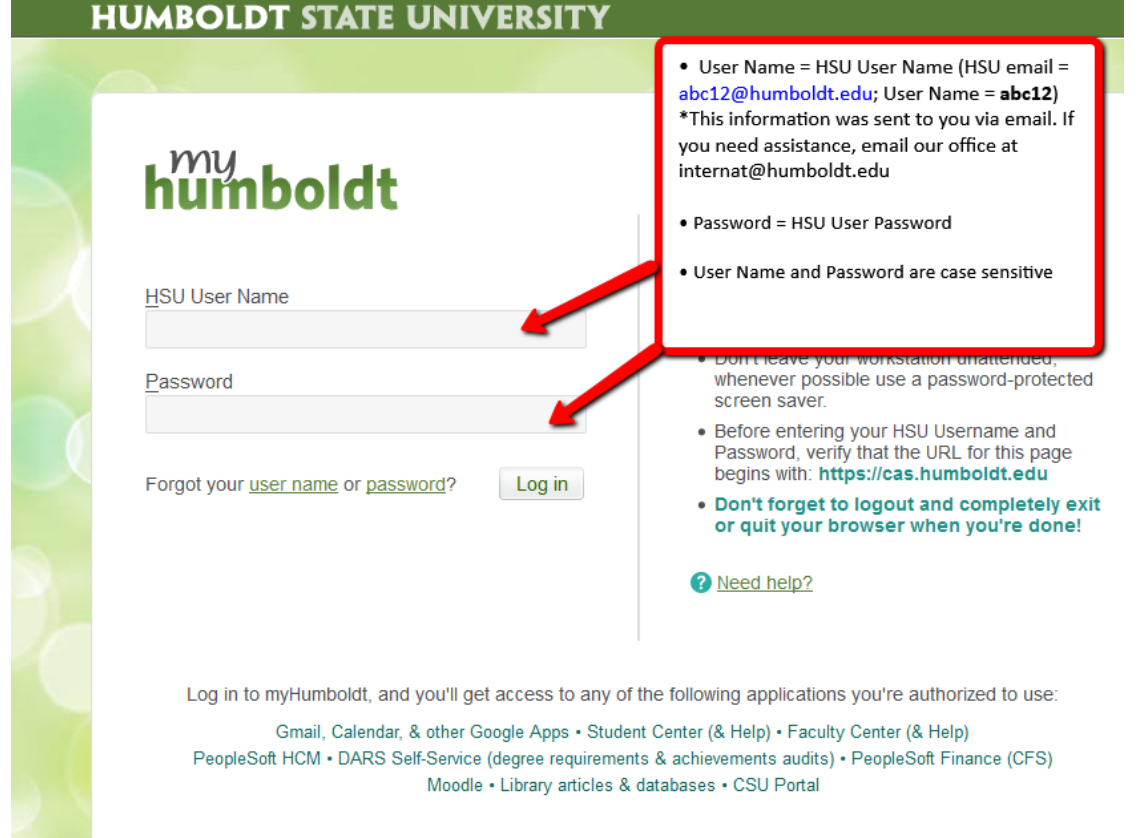

## 3. Click on **"Student Center"**

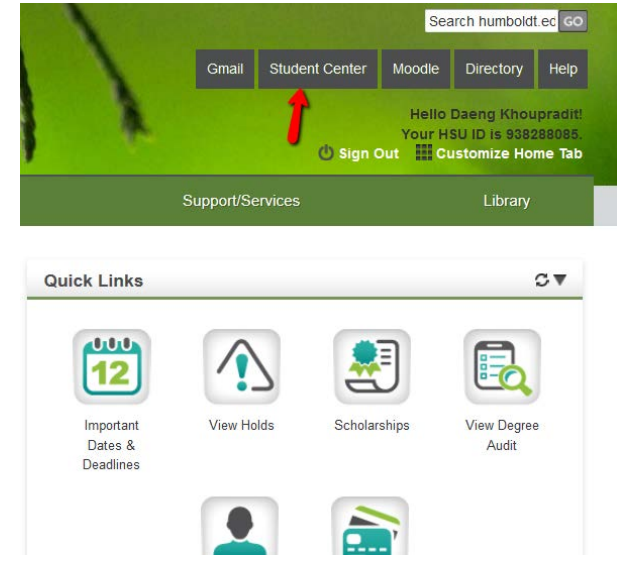

4. Check your **"To Do List"** to see any Required Supporting Application Materials that you will still need to submit

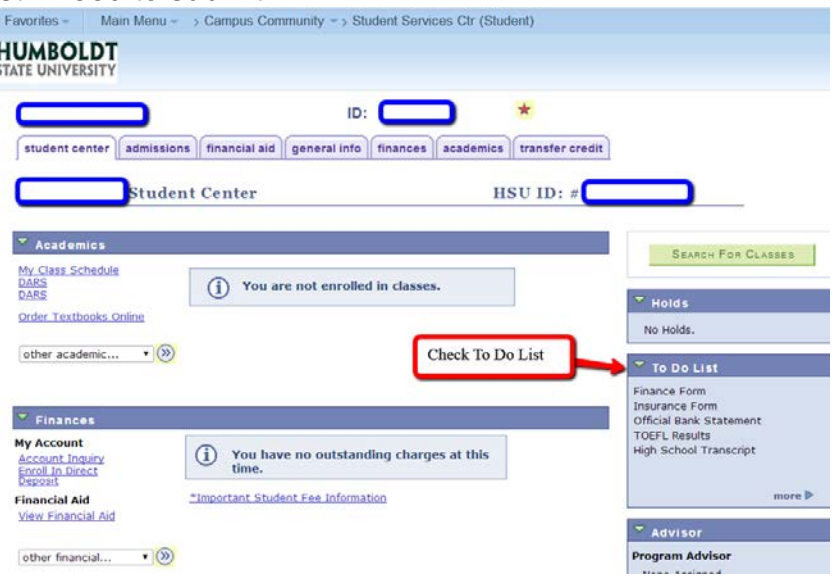